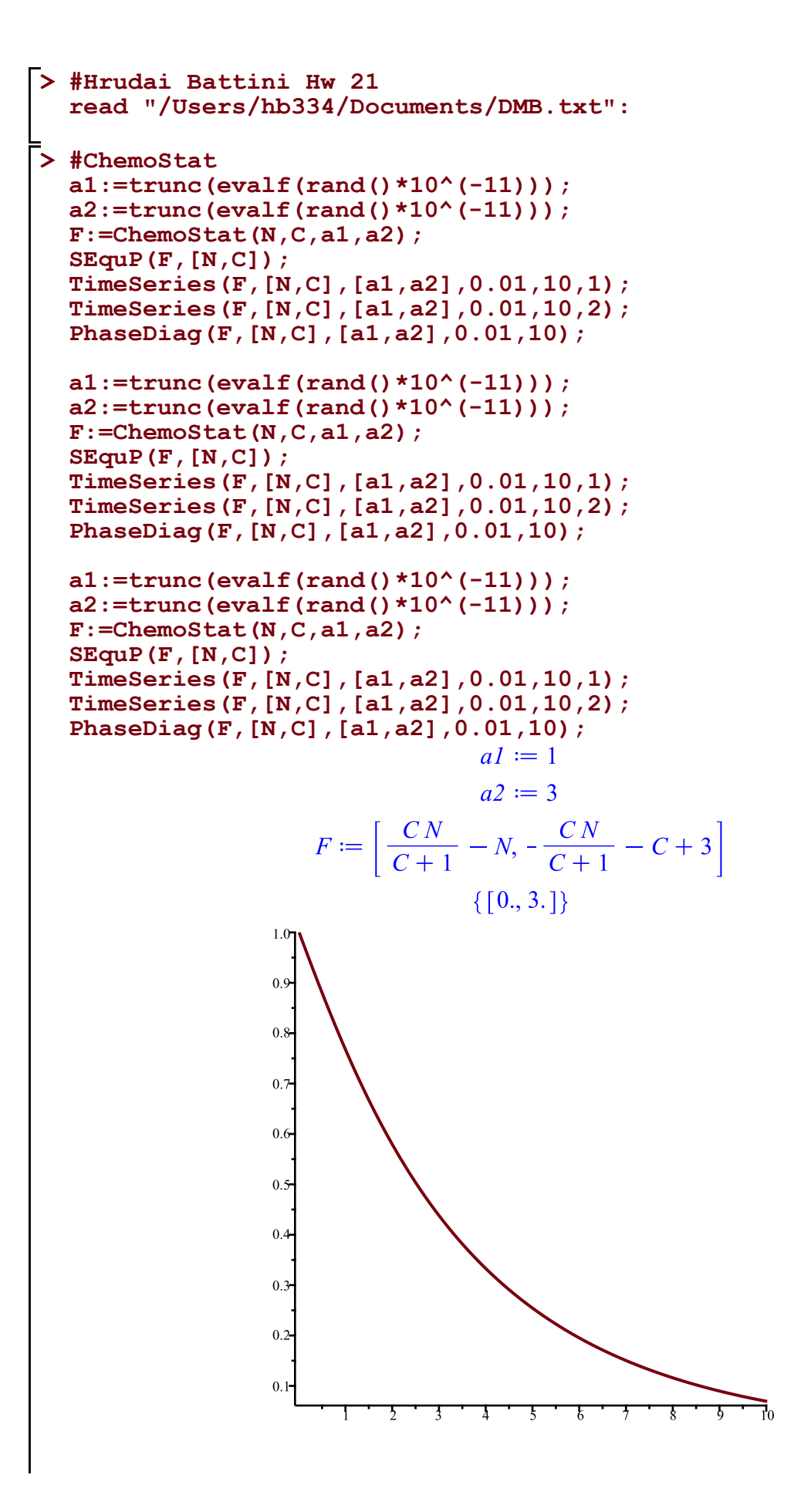

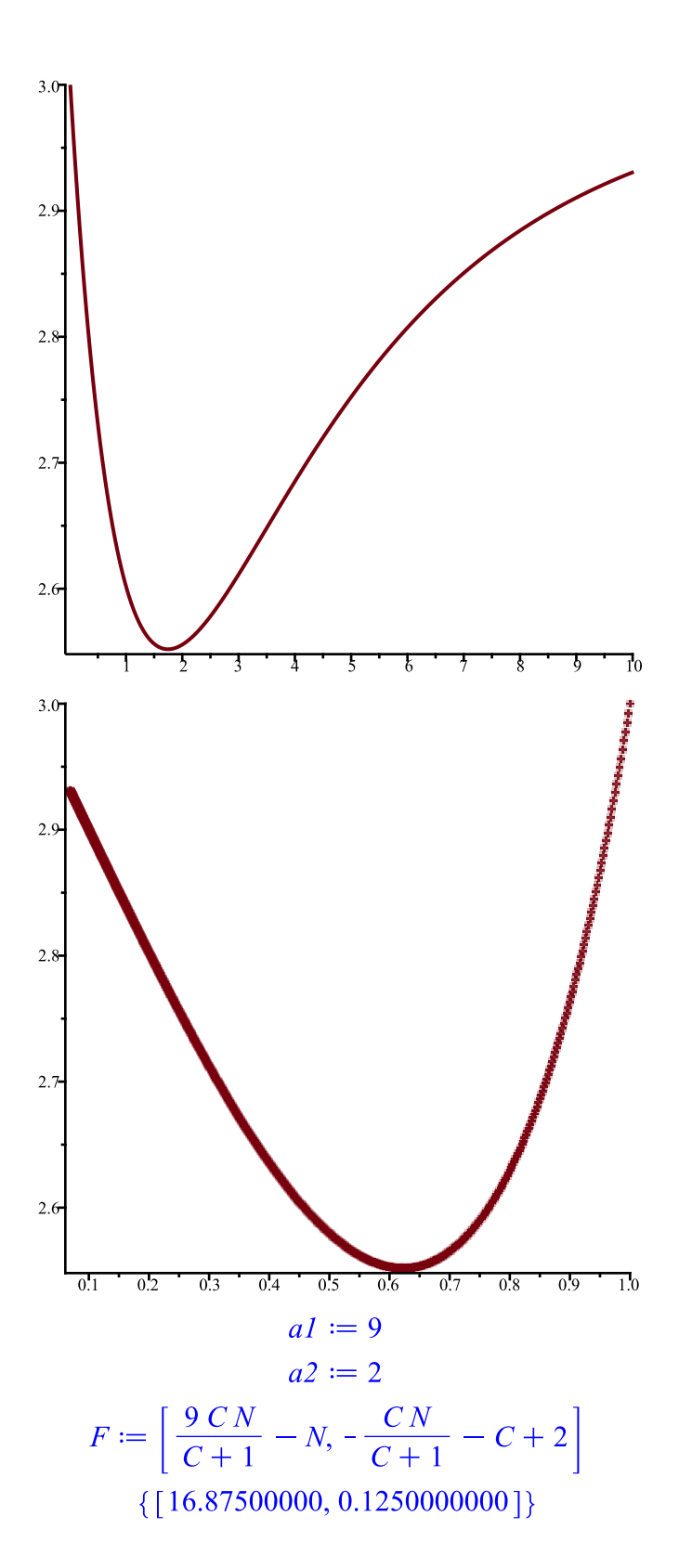

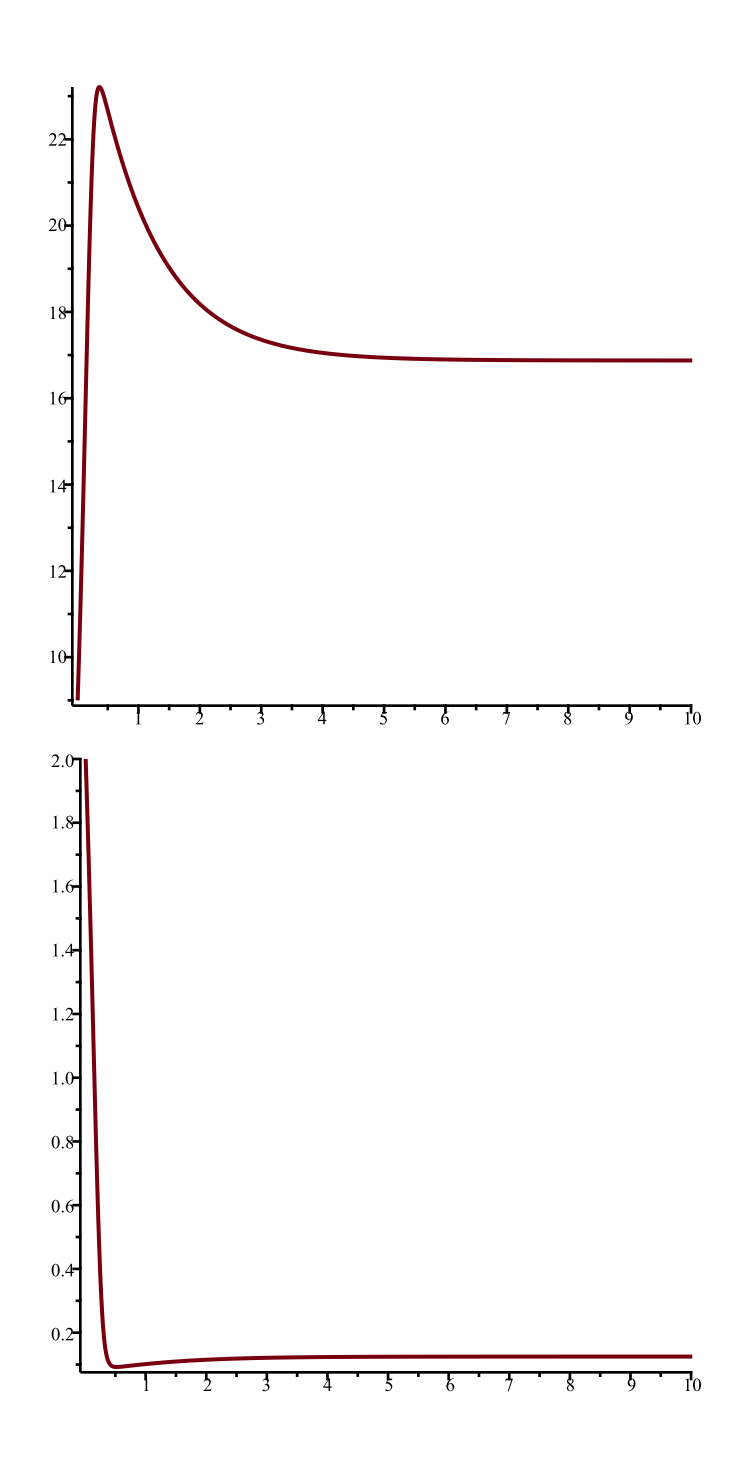

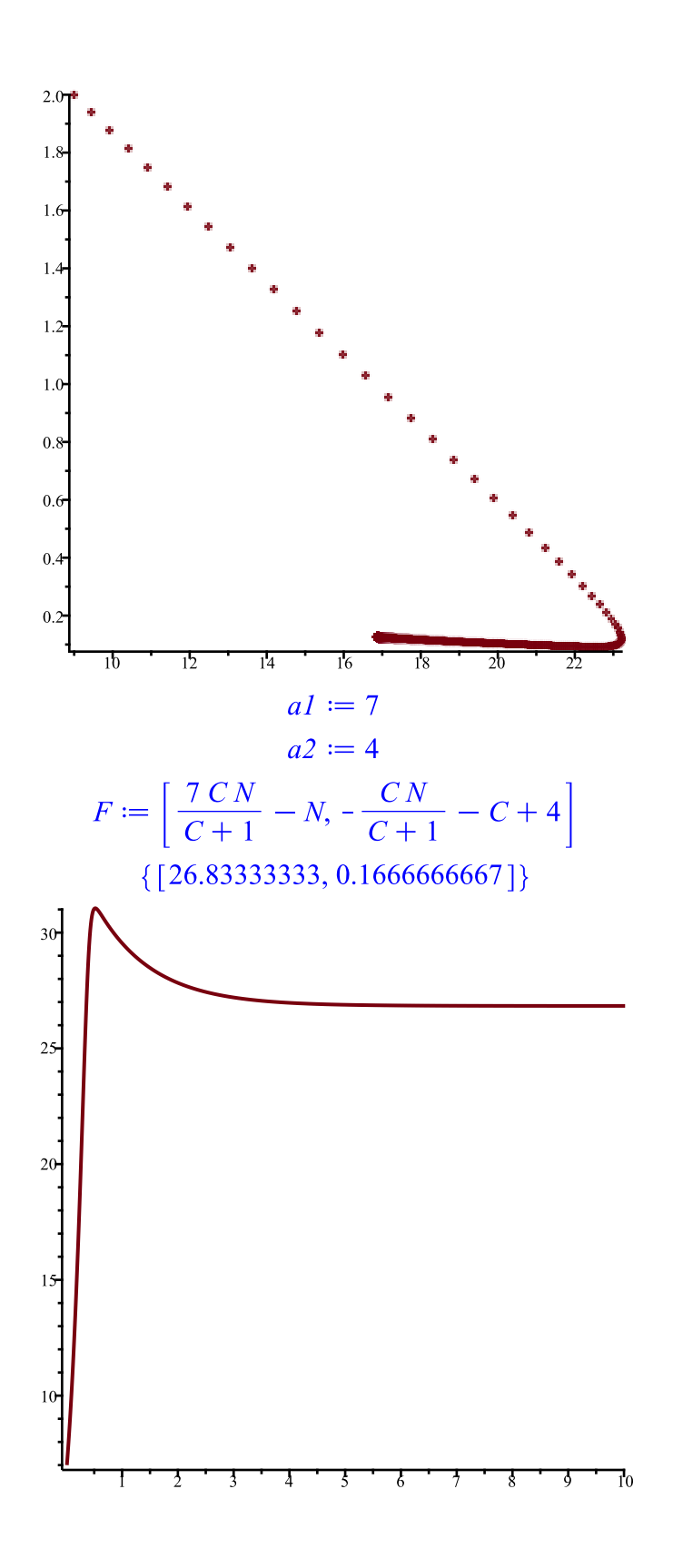

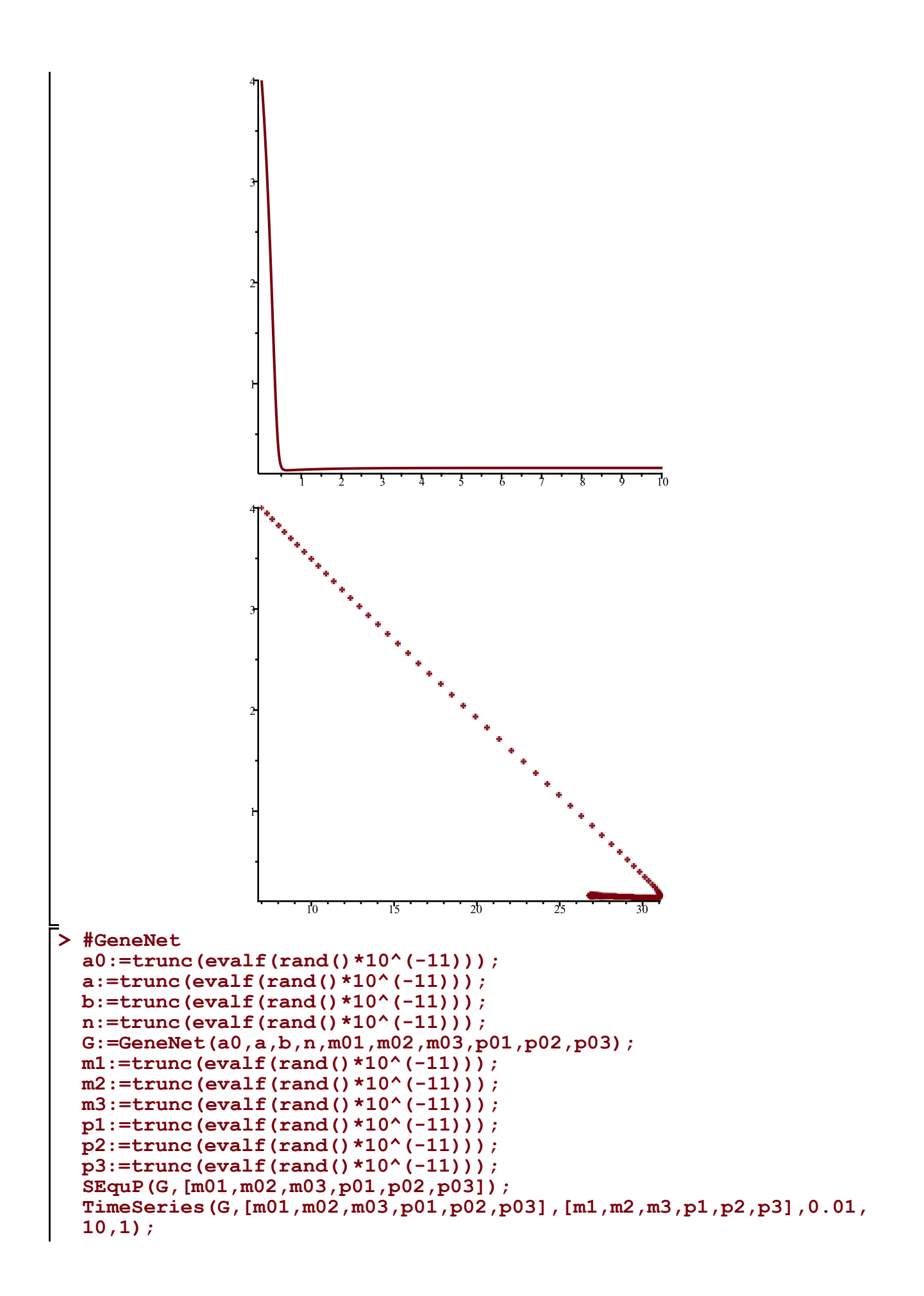

```
a0:=trunc(evalf(rand()*10^(-11)));
a:=trunc(evalf(rand()*10^(-11)));
b:=trunc(evalf(rand()*10^(-11)));
n:=trunc(evalf(rand()*10^(-11)));
G:=GeneNet(a0,a,b,n,m01,m02,m03,p01,p02,p03);
m1:=trunc(evalf(rand()*10^(-11)));
m2:=trunc(evalf(rand()*10^(-11)));
m3:=trunc(evalf(rand()*10^(-11)));
p1:=trunc(evalf(rand()*10^(-11)));
p2:=trunc(evalf(rand()*10^(-11)));
p3:=trunc(evalf(rand()*10^(-11)));
SEquP(G,[m01,m02,m03,p01,p02,p03]);
TimeSeries(G,[m01,m02,m03,p01,p02,p03],[m1,m2,m3,p1,p2,p3],0.01,
10,1);
a0:=trunc(evalf(rand()*10^(-11)));
a:=trunc(evalf(rand()*10^(-11)));
b:=trunc(evalf(rand()*10^(-11)));
n:=trunc(evalf(rand()*10^(-11)));
G:=GeneNet(a0,a,b,n,m01,m02,m03,p01,p02,p03);
m1:=trunc(evalf(rand()*10^(-11)));
m2:=trunc(evalf(rand()*10^(-11)));
m3:=trunc(evalf(rand()*10^(-11)));
p1:=trunc(evalf(rand()*10^(-11)));
p2:=trunc(evalf(rand()*10^(-11)));
p3:=trunc(evalf(rand()*10^(-11)));
SEquP(G,[m01,m02,m03,p01,p02,p03]);
TimeSeries(G,[m01,m02,m03,p01,p02,p03],[m1,m2,m3,p1,p2,p3],0.01,
10,1);a0 := 1a \coloneqq 5b \coloneqq 0n \coloneqq 0G := \left[ -m01 + \frac{7}{2}, -m02 + \frac{7}{2}, -m03 + \frac{7}{2}, 0, 0, 0 \right]m! \coloneqq 2m2 := 9m3 := 7pI := 0p2 := 6p3 \coloneqq 5\varnothing
```
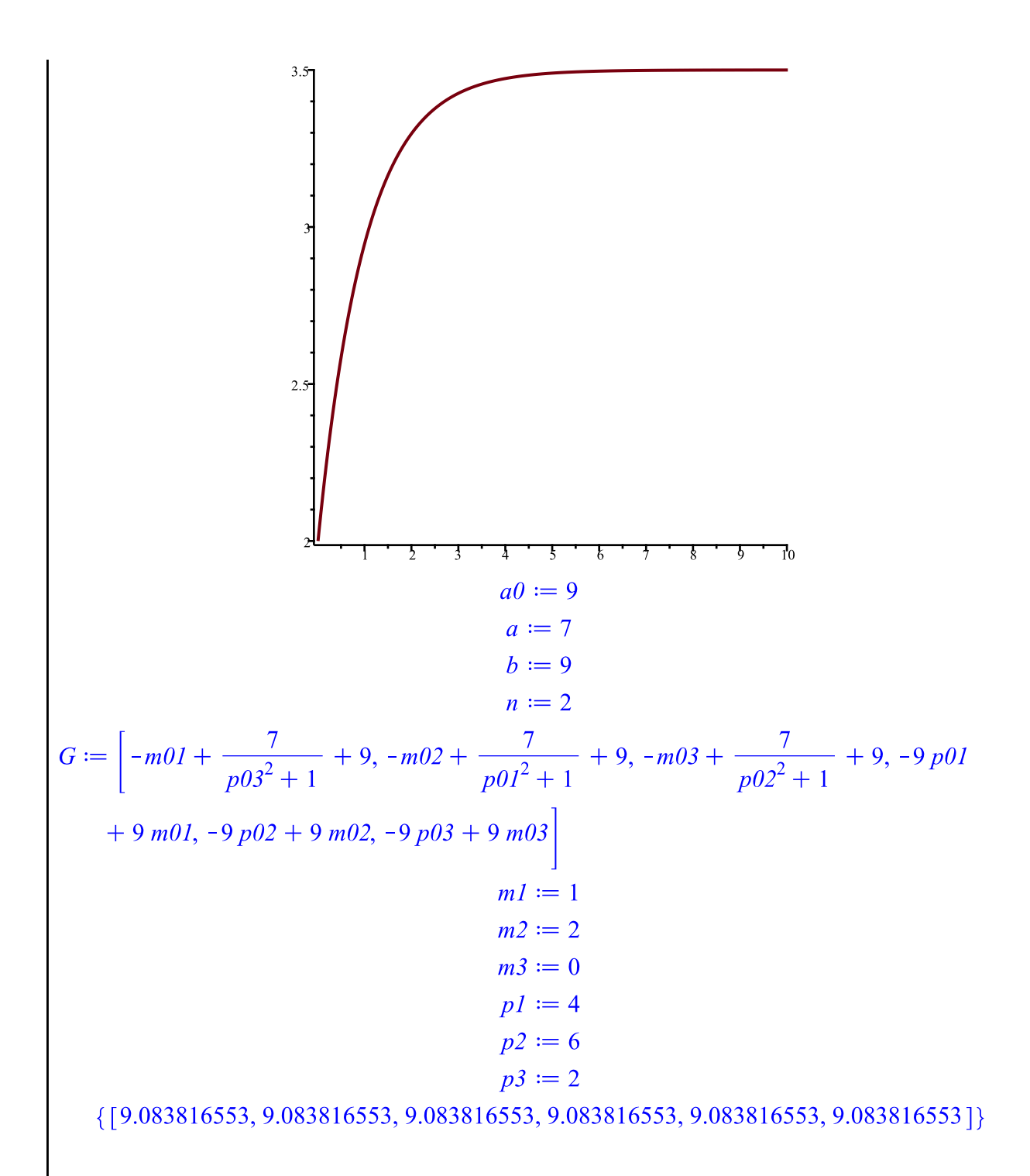

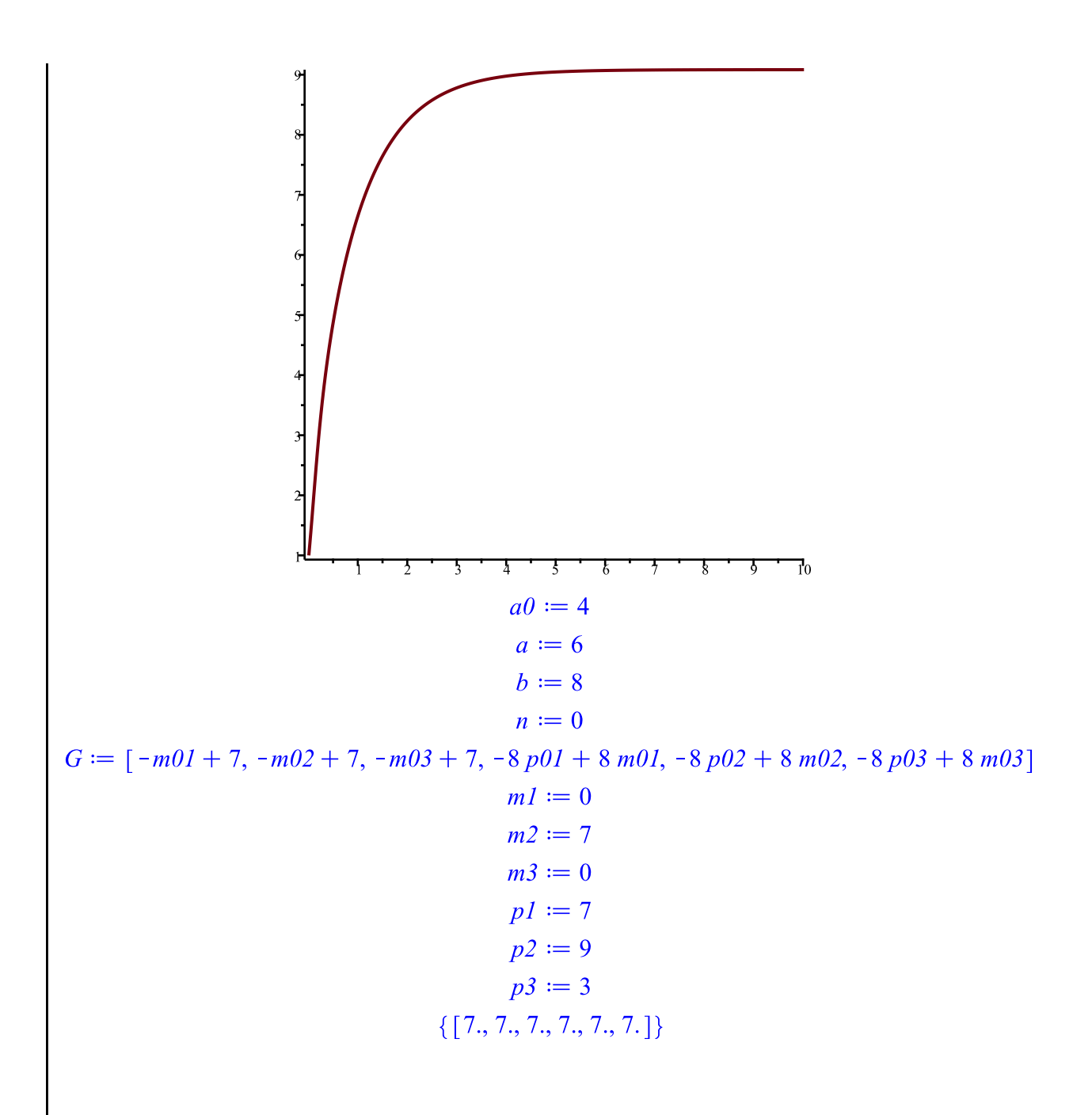

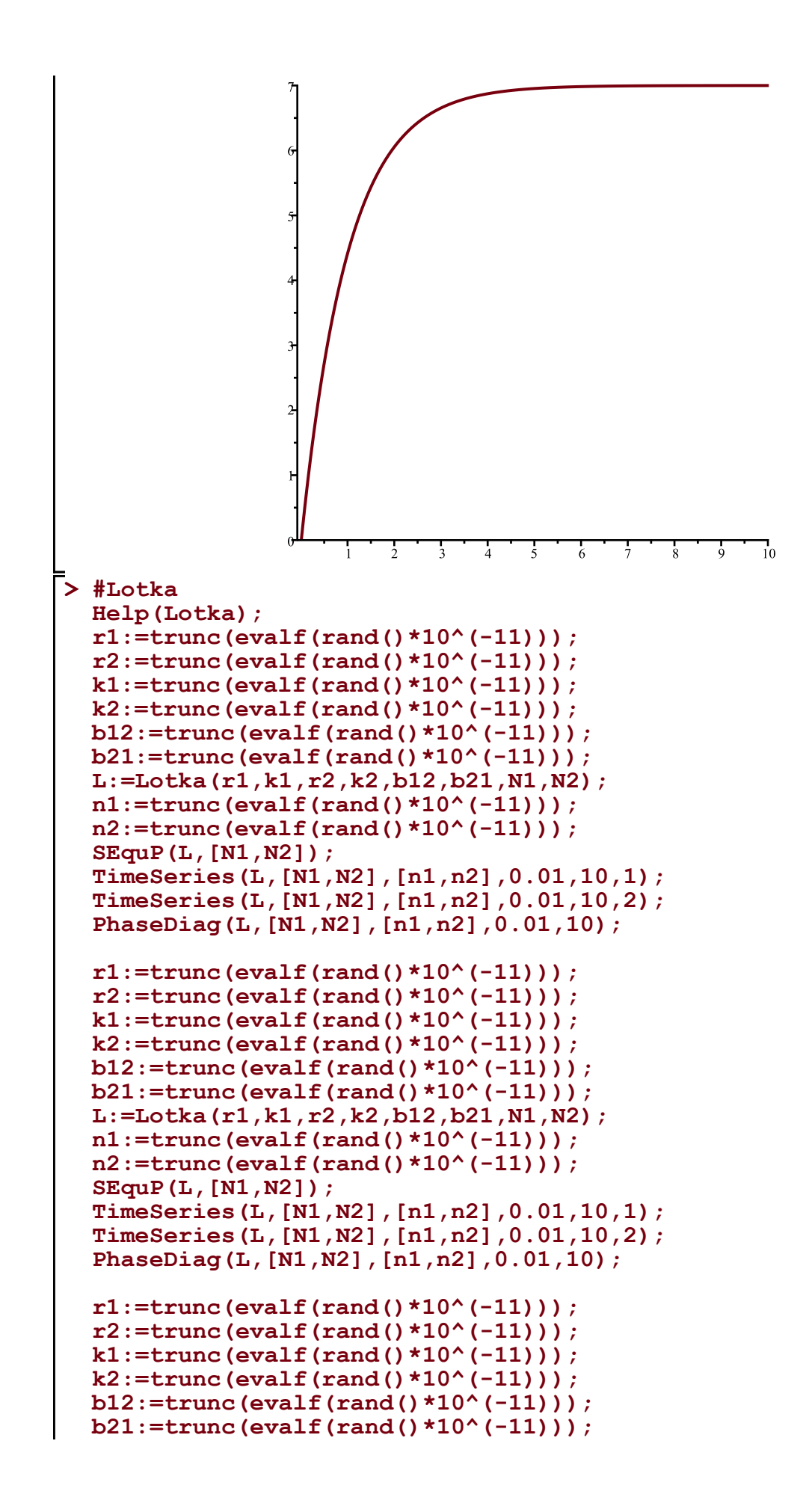

**L:=Lotka(r1,k1,r2,k2,b12,b21,N1,N2); n1:=trunc(evalf(rand()\*10^(-11))); n2:=trunc(evalf(rand()\*10^(-11))); SEquP(L,[N1,N2]); TimeSeries(L,[N1,N2],[n1,n2],0.01,10,1); TimeSeries(L,[N1,N2],[n1,n2],0.01,10,2); PhaseDiag(L,[N1,N2],[n1,n2],0.01,10);** *Lotka(r1,k1,r2,k2,b12,b21,N1,N2): The Lotka-Volterra continuous-time dynamical system, Eqs. (9a),(9b) (p. 224, section 6.3) of Edelstein-Keshet*

*with popoluations N1, N2, and parameters r1,r2,k1,k2, b12, b21 (called there beta\_12 and beta\_21)*

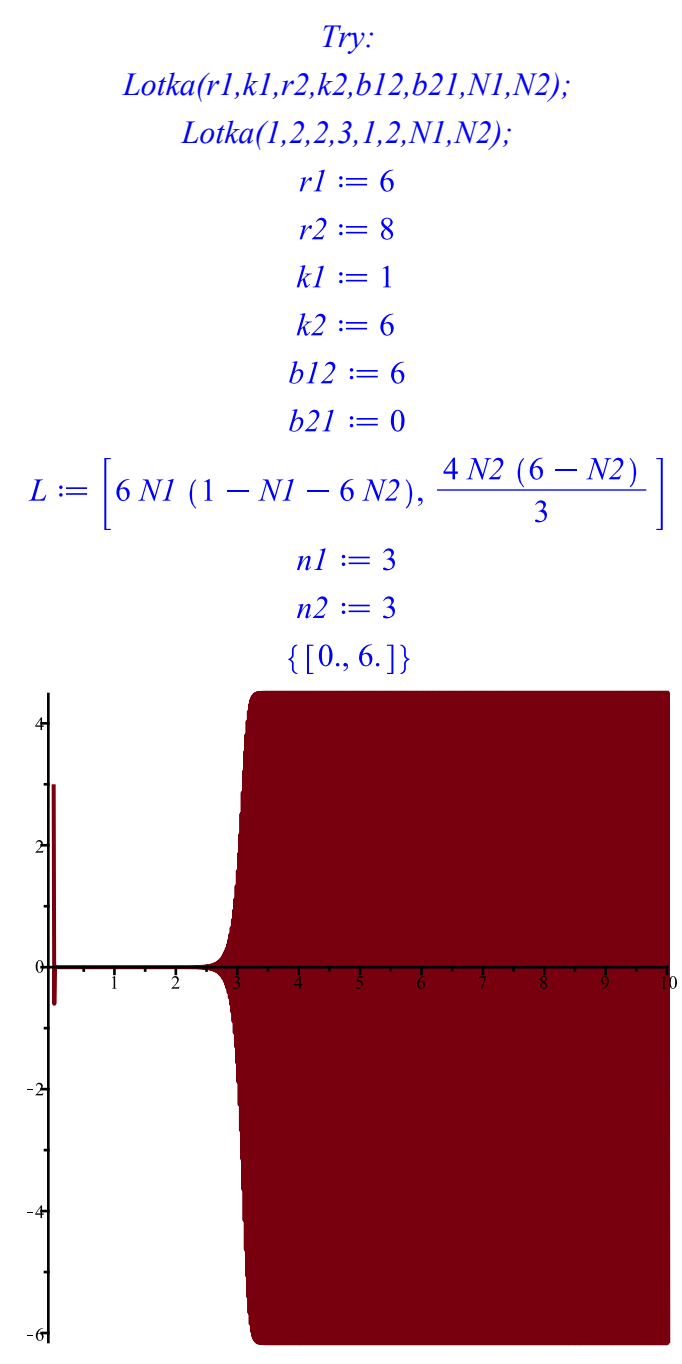

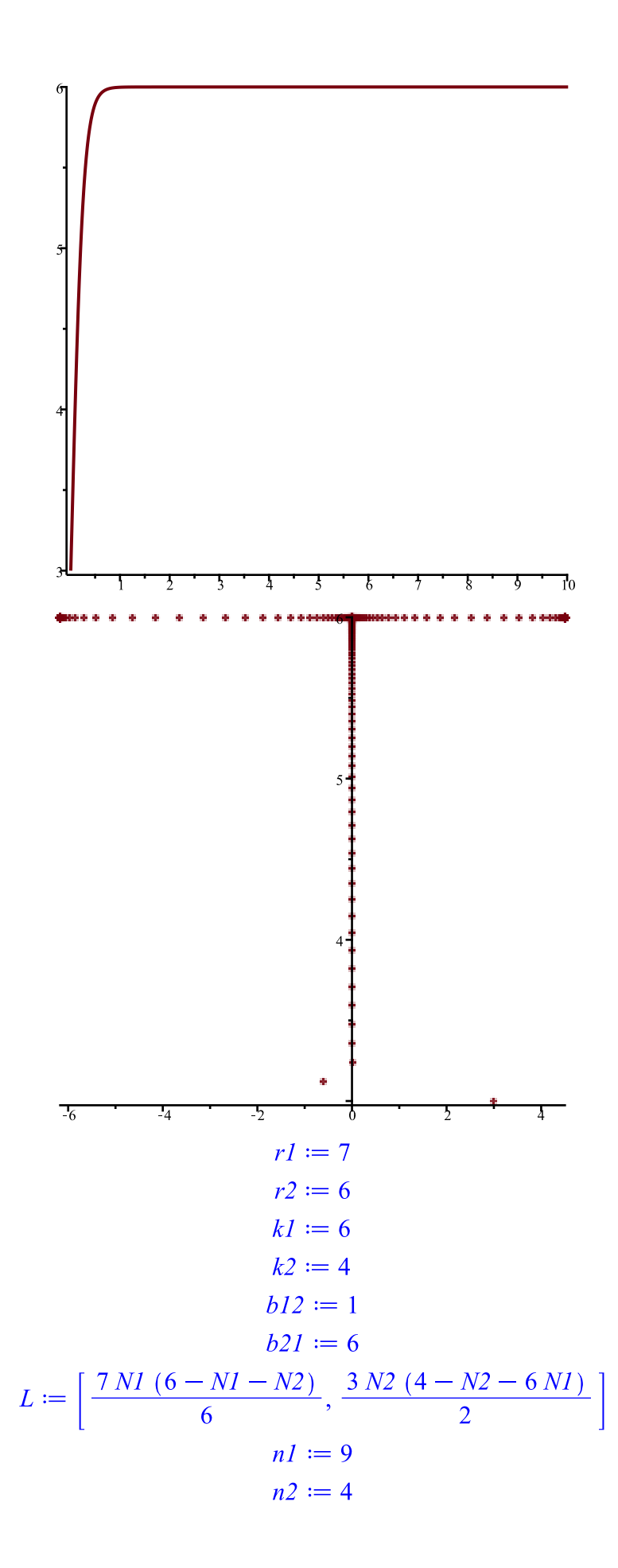

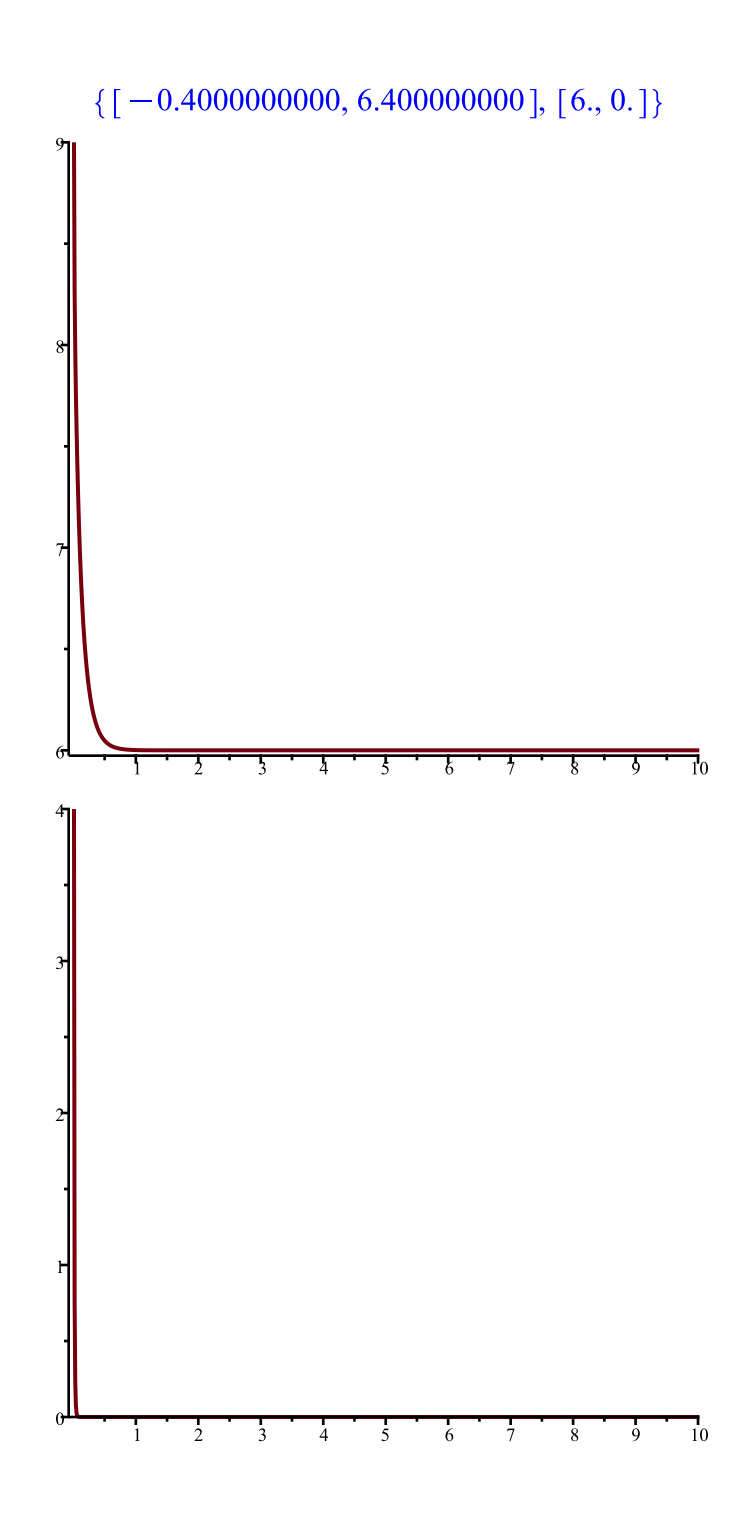

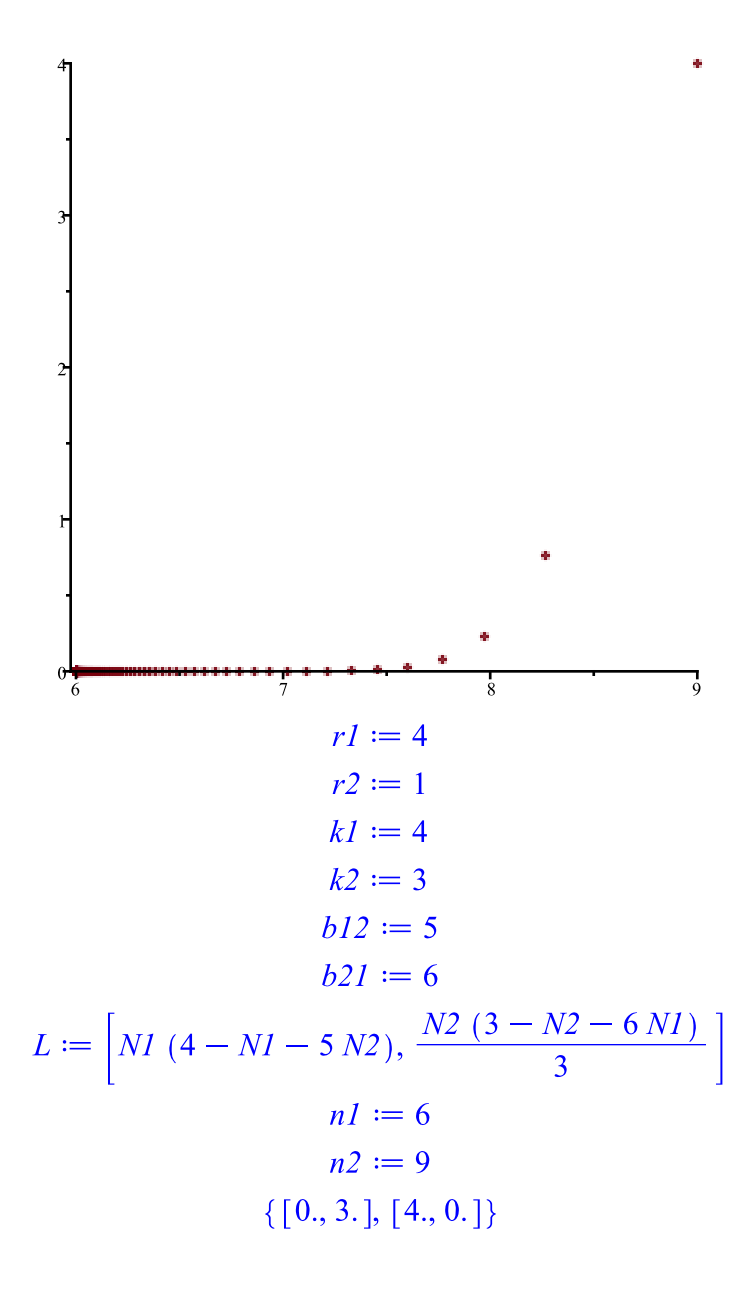

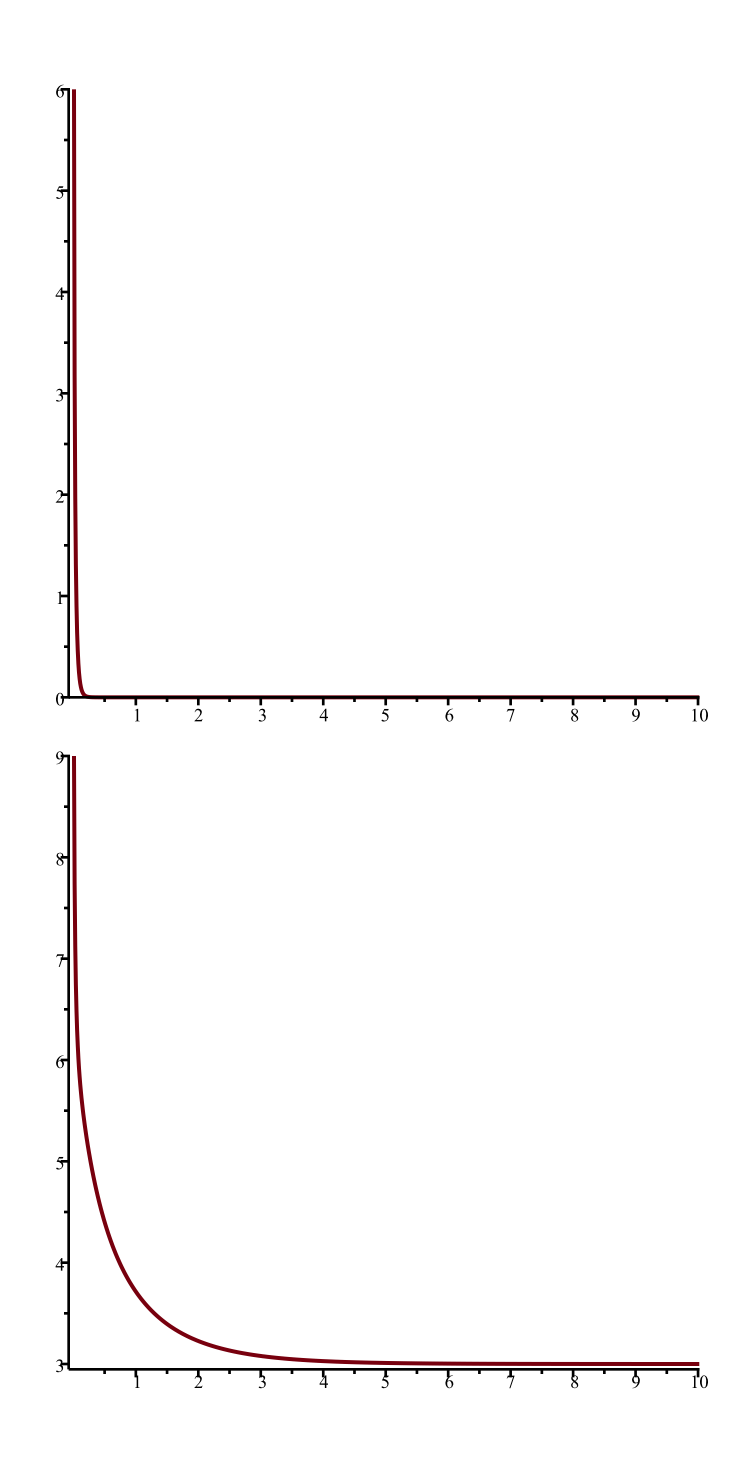

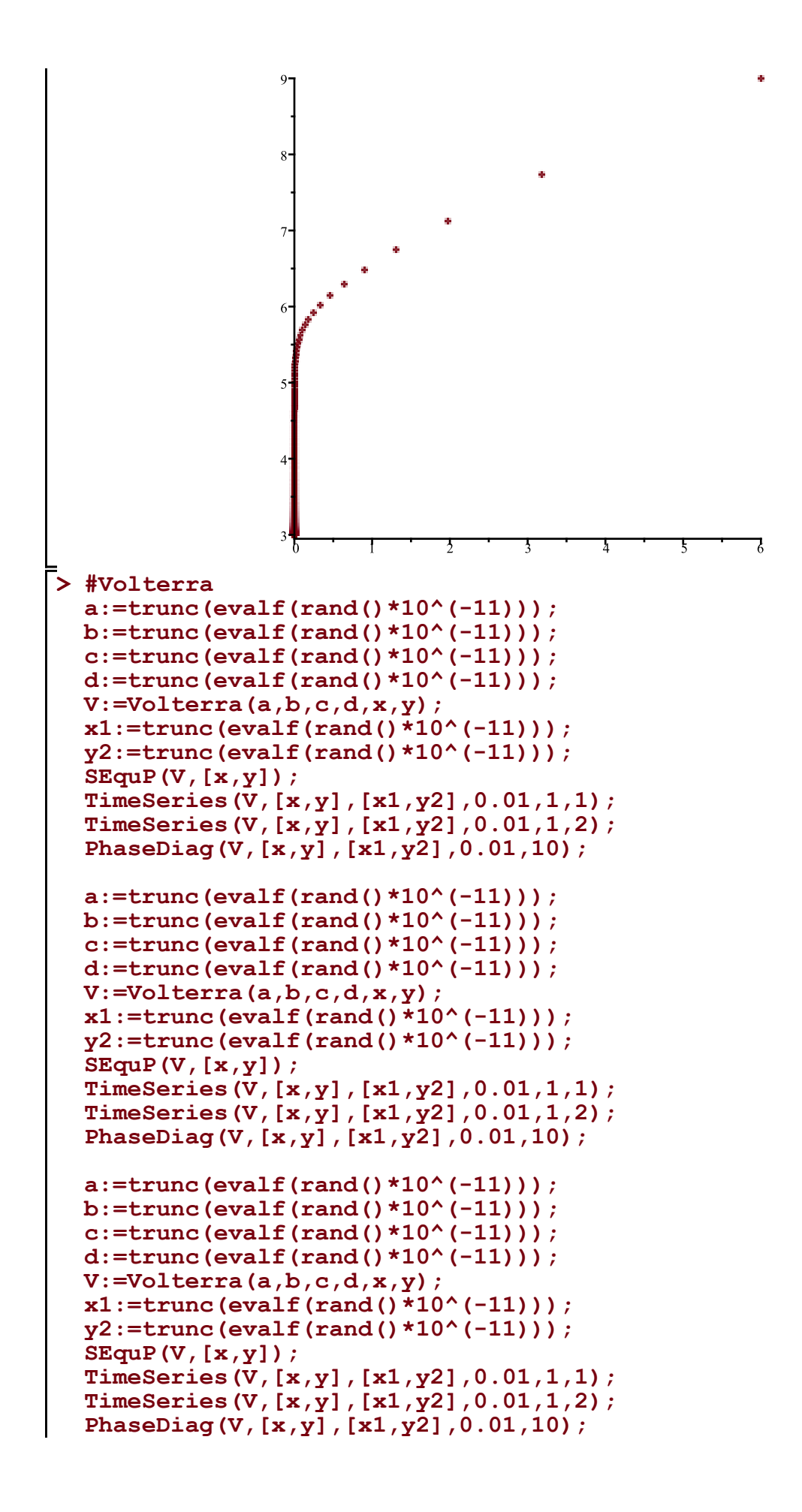

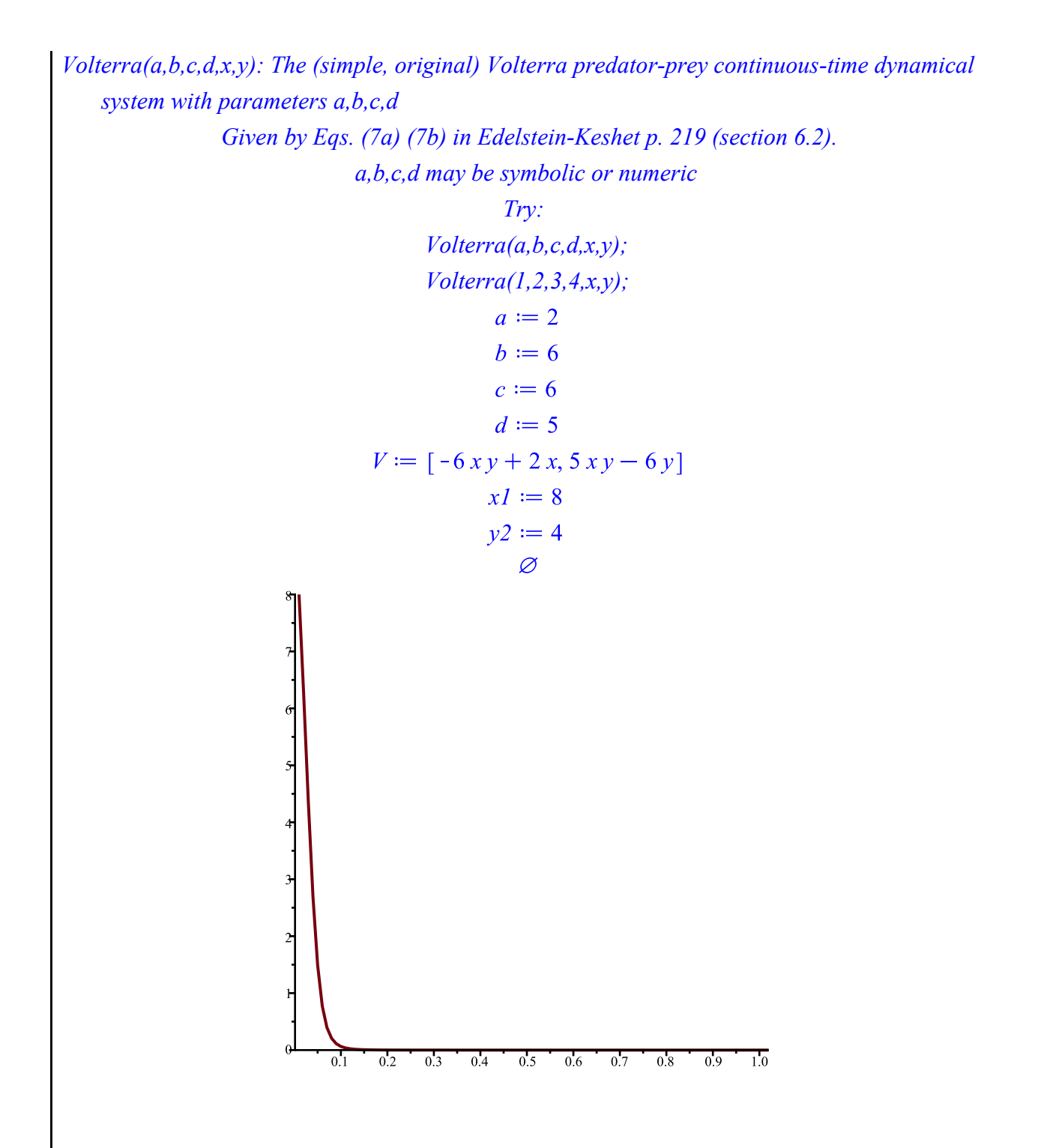

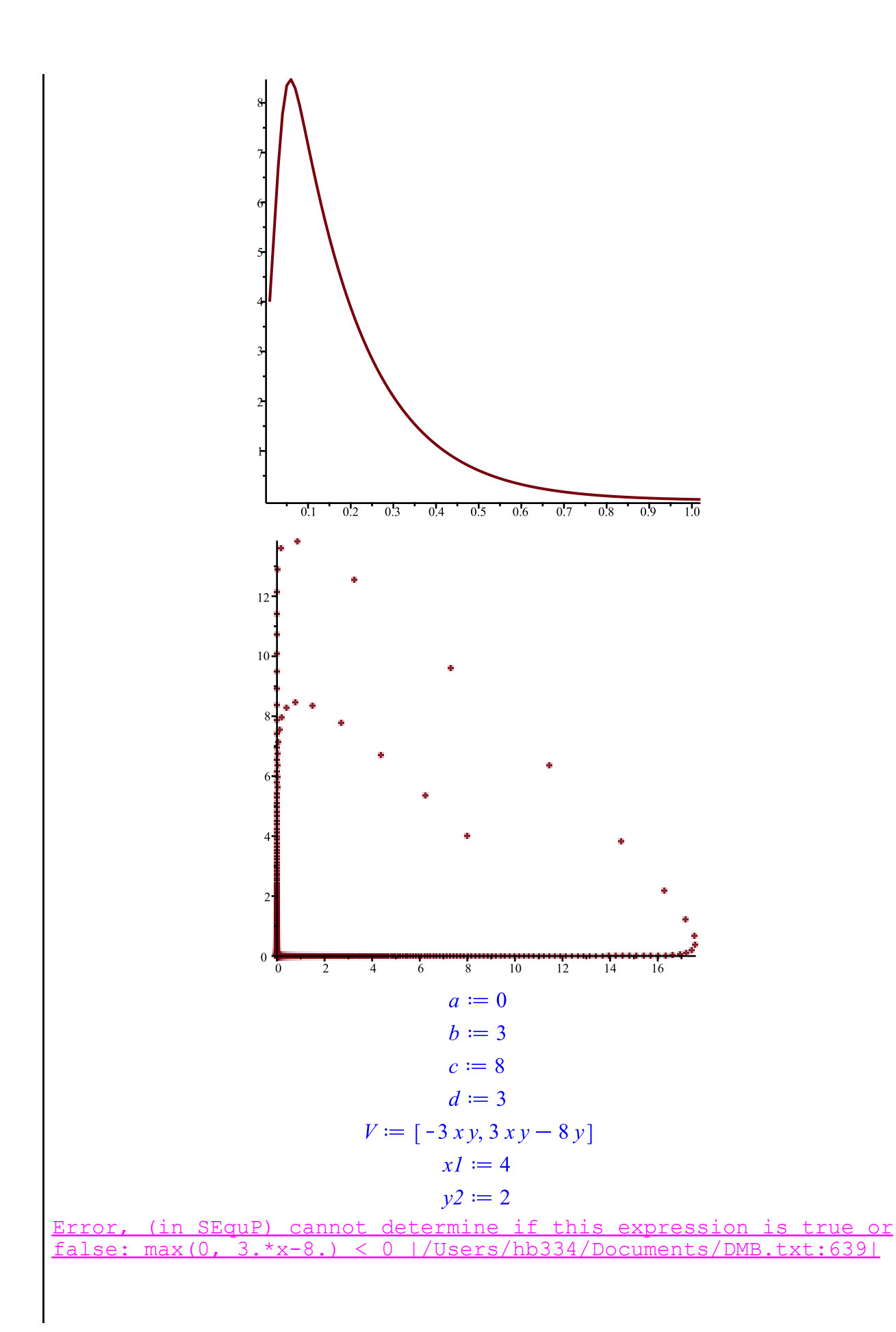

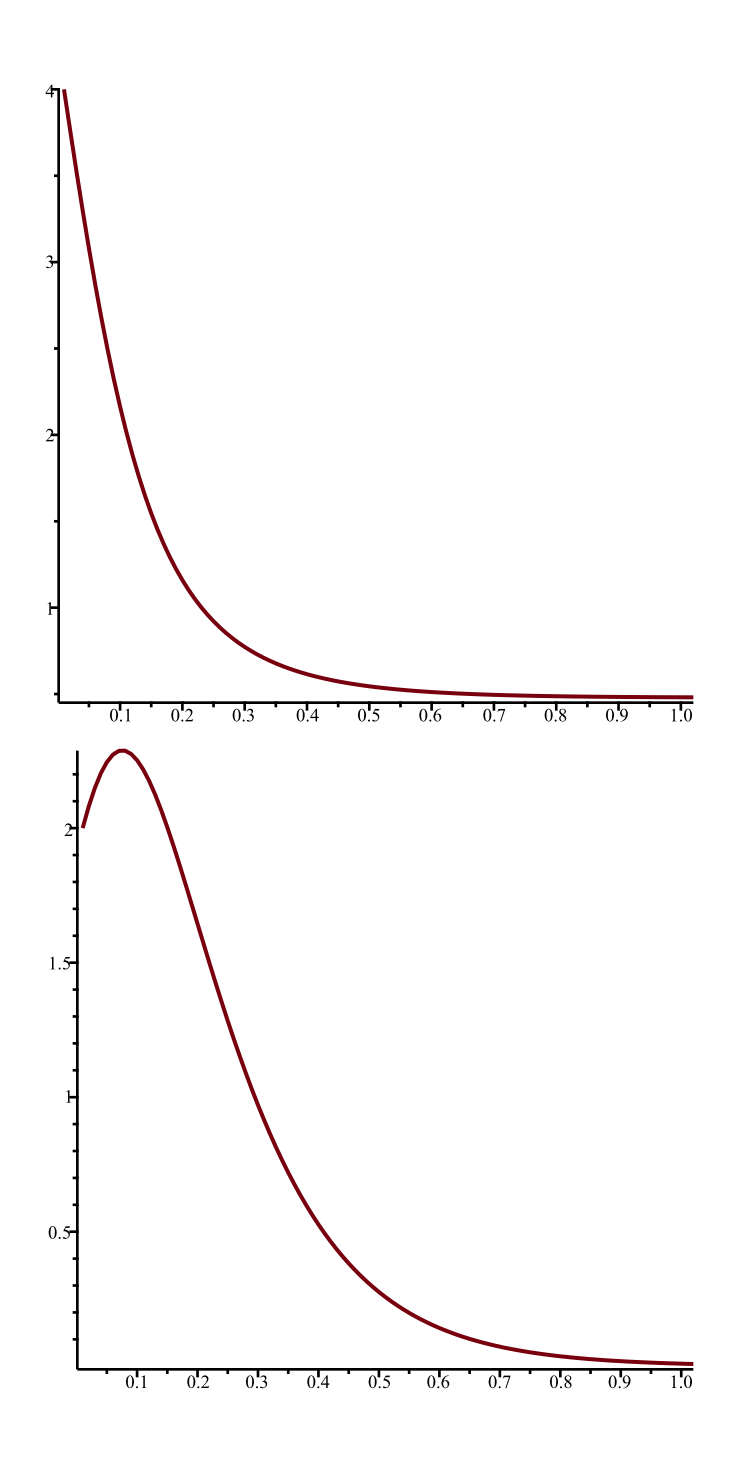

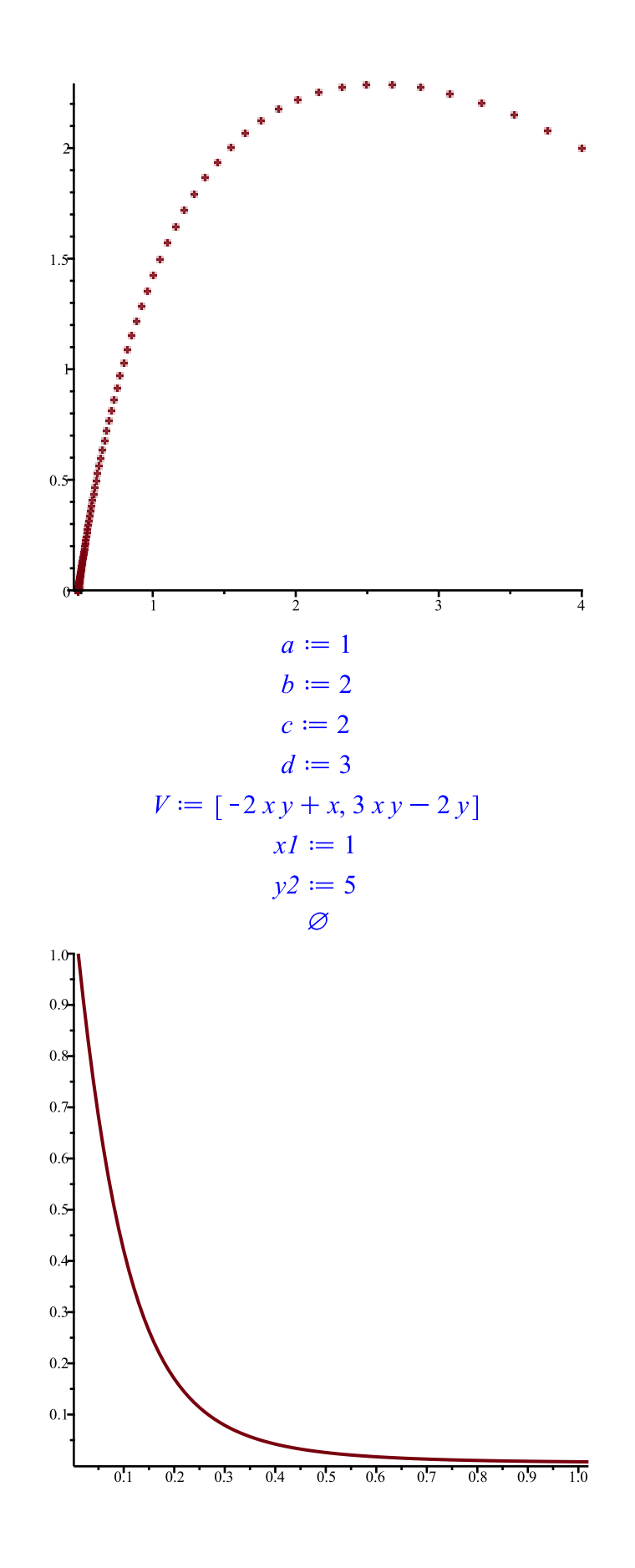

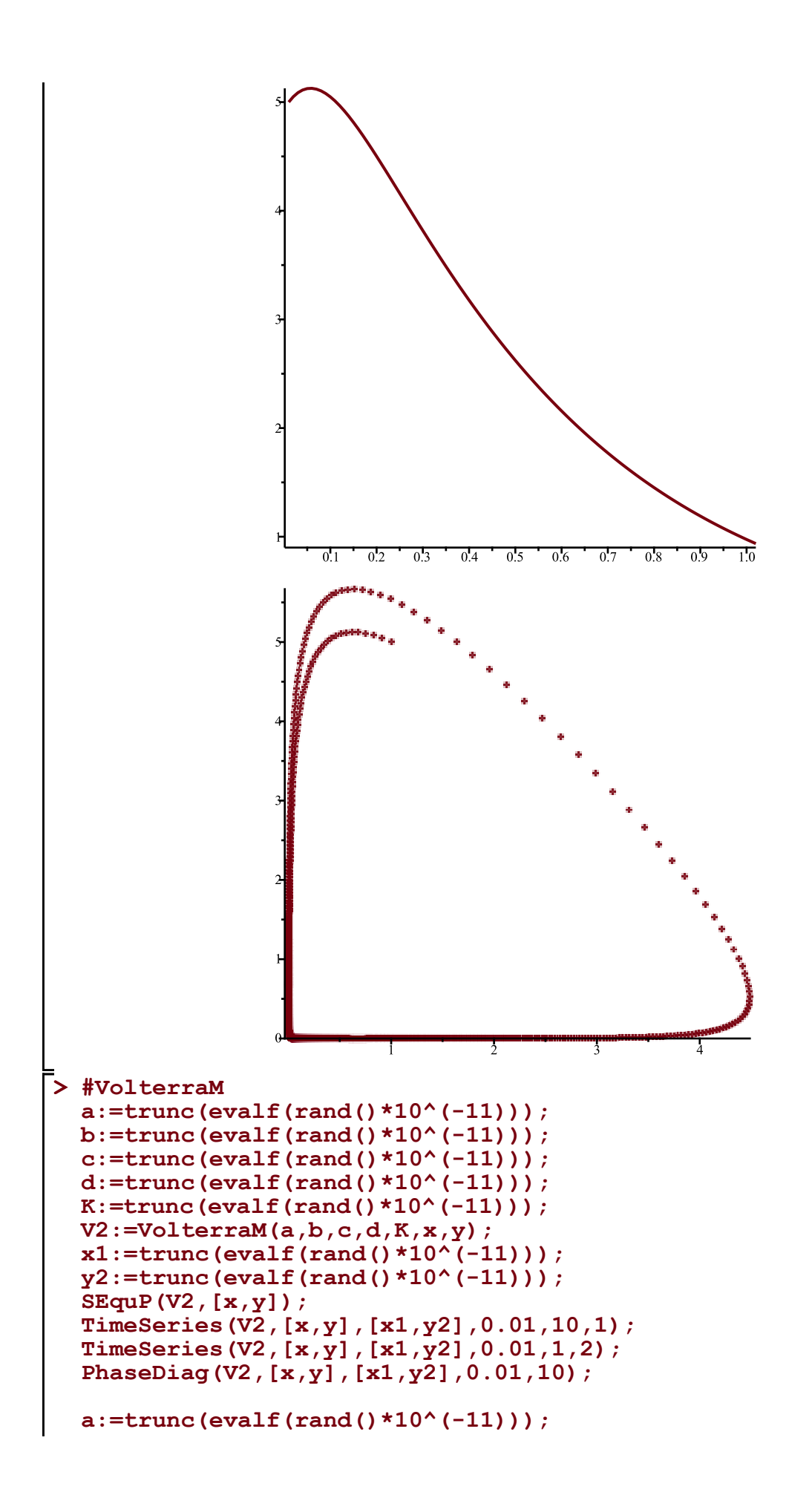

```
b:=trunc(evalf(rand()*10^(-11)));
c:=trunc(evalf(rand()*10^(-11)));
d:=trunc(evalf(rand()*10^(-11)));
K:=trunc(evalf(rand()*10^(-11)));
V2:=VolterraM(a,b,c,d,K,x,y);
x1:=trunc(evalf(rand()*10^(-11)));
y2:=trunc(evalf(rand()*10^(-11)));
SEquP(V2,[x,y]);
TimeSeries(V2,[x,y],[x1,y2],0.01,10,1);
TimeSeries(V2,[x,y],[x1,y2],0.01,1,2);
PhaseDiag(V2,[x,y],[x1,y2],0.01,10);
a:=trunc(evalf(rand()*10^(-11)));
b:=trunc(evalf(rand()*10^(-11)));
c:=trunc(evalf(rand()*10^(-11)));
d:=trunc(evalf(rand()*10^(-11)));
K:=trunc(evalf(rand()*10^(-11)));
V2:=VolterraM(a,b,c,d,K,x,y);
x1:=trunc(evalf(rand()*10^(-11)));
y2:=trunc(evalf(rand()*10^(-11)));
SEquP(V2,[x,y]);
TimeSeries(V2,[x,y],[x1,y2],0.01,10,1);
TimeSeries(V2,[x,y],[x1,y2],0.01,1,2);
PhaseDiag(V2,[x,y],[x1,y2],0.01,10);
```
*VolterraM(a,b,c,d,x,K,y): The MODIFIED Volterra predator-prey continuous-time dynamical system with parameters a,b,c,d,K*

> *Given by Eqs. (8a) (8b) in Edelstein-Keshet p. 220 (section 6.2). a,b,c,d ,Kmay be symbolic or numeric*

> > *Try: VolterraM(a,b,c,d,K,x,y); VolterraM(1,2,3,4,3,x,y);* $a := 1$  $h := 8$  $c := 4$  $d := 8$  $K \coloneqq 0$  $V2 := \left[ x \left( 1 - \frac{x}{8} \right) - 8xy, -4y \right]$  $xI := 1$  $v^2 \coloneqq 6$  $\{ [ 8., 0. ] \}$

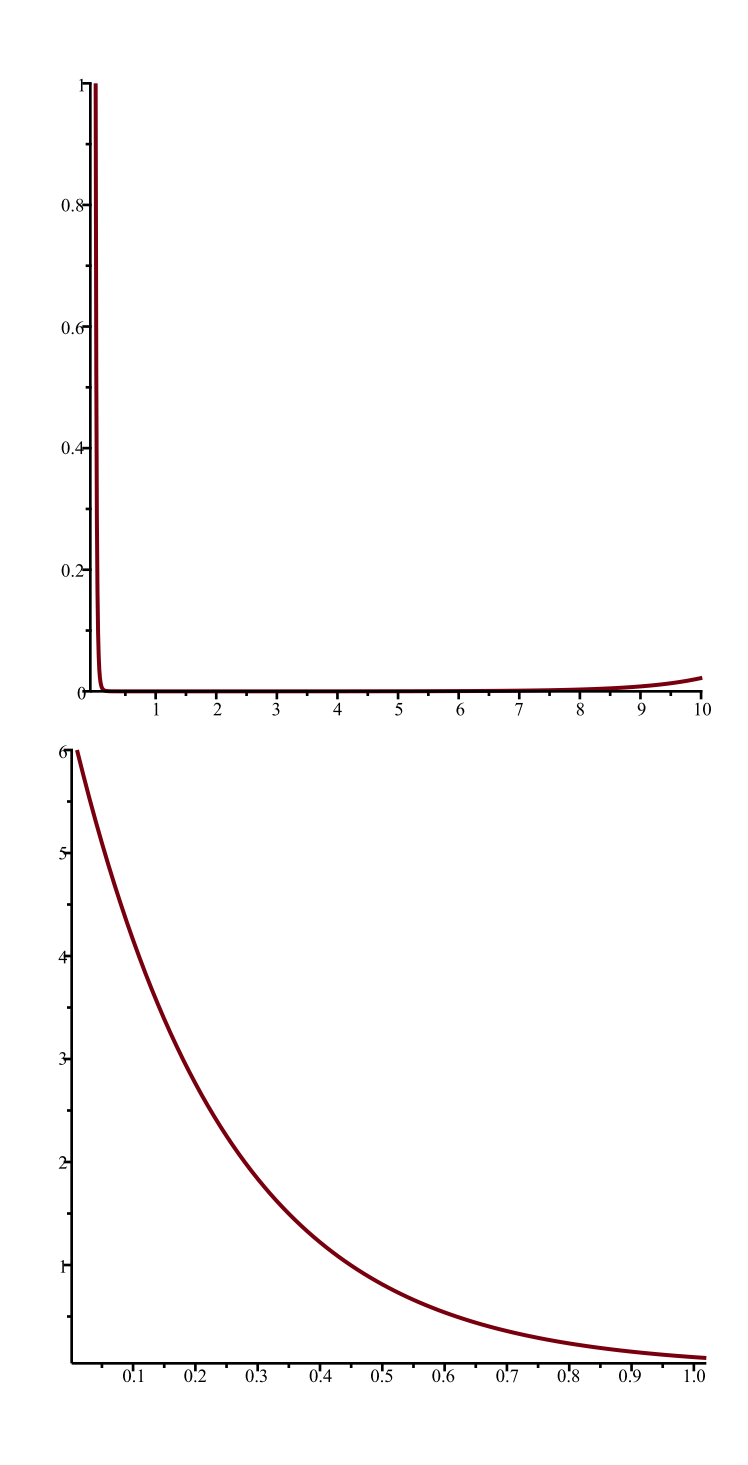

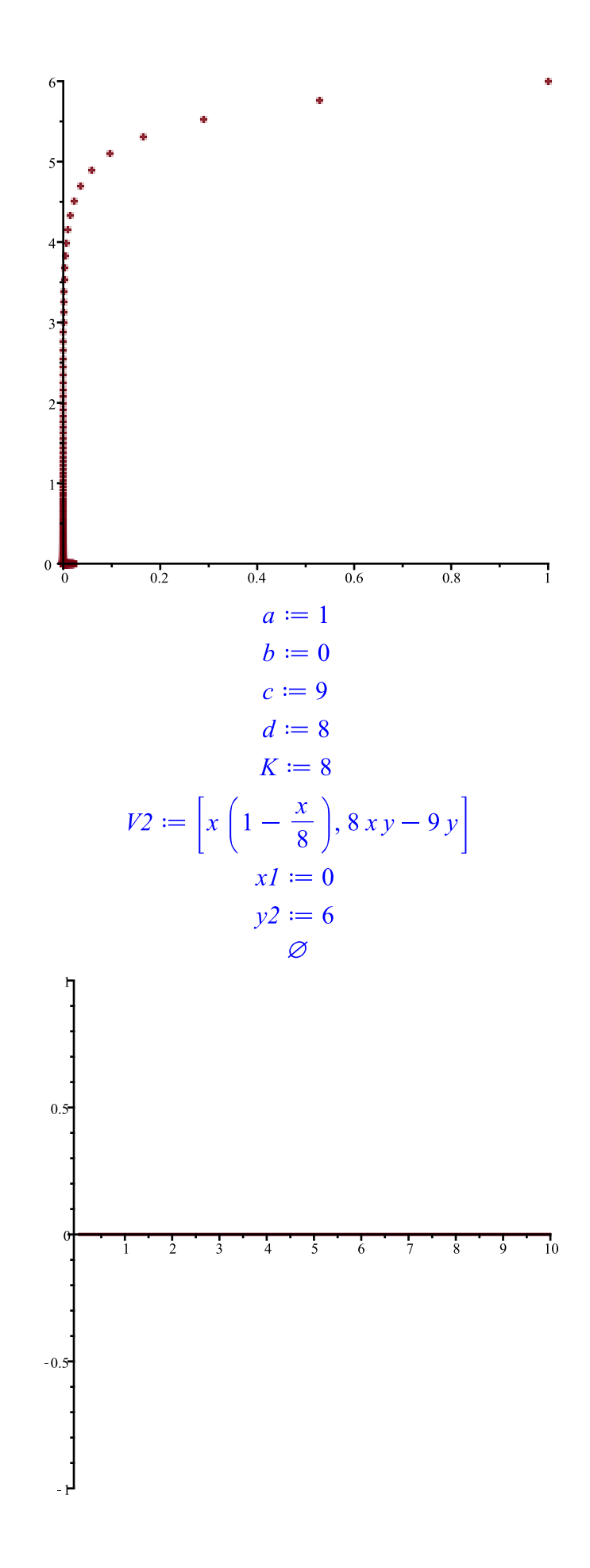

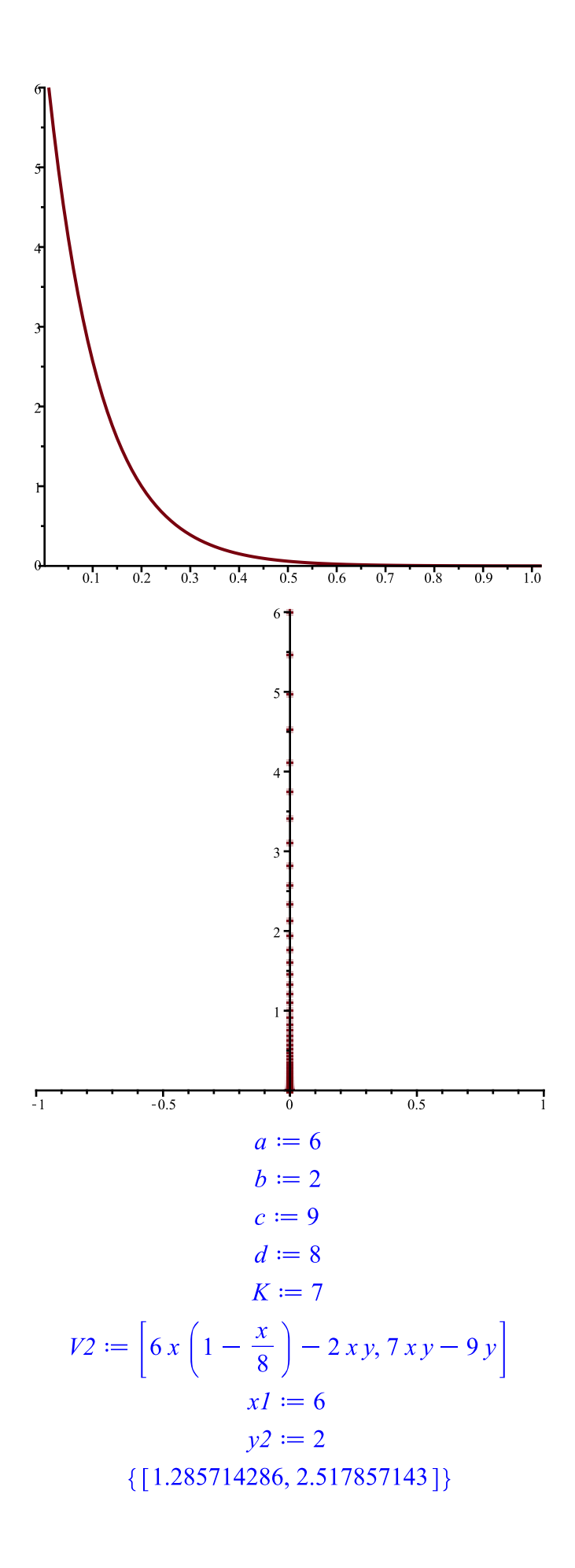

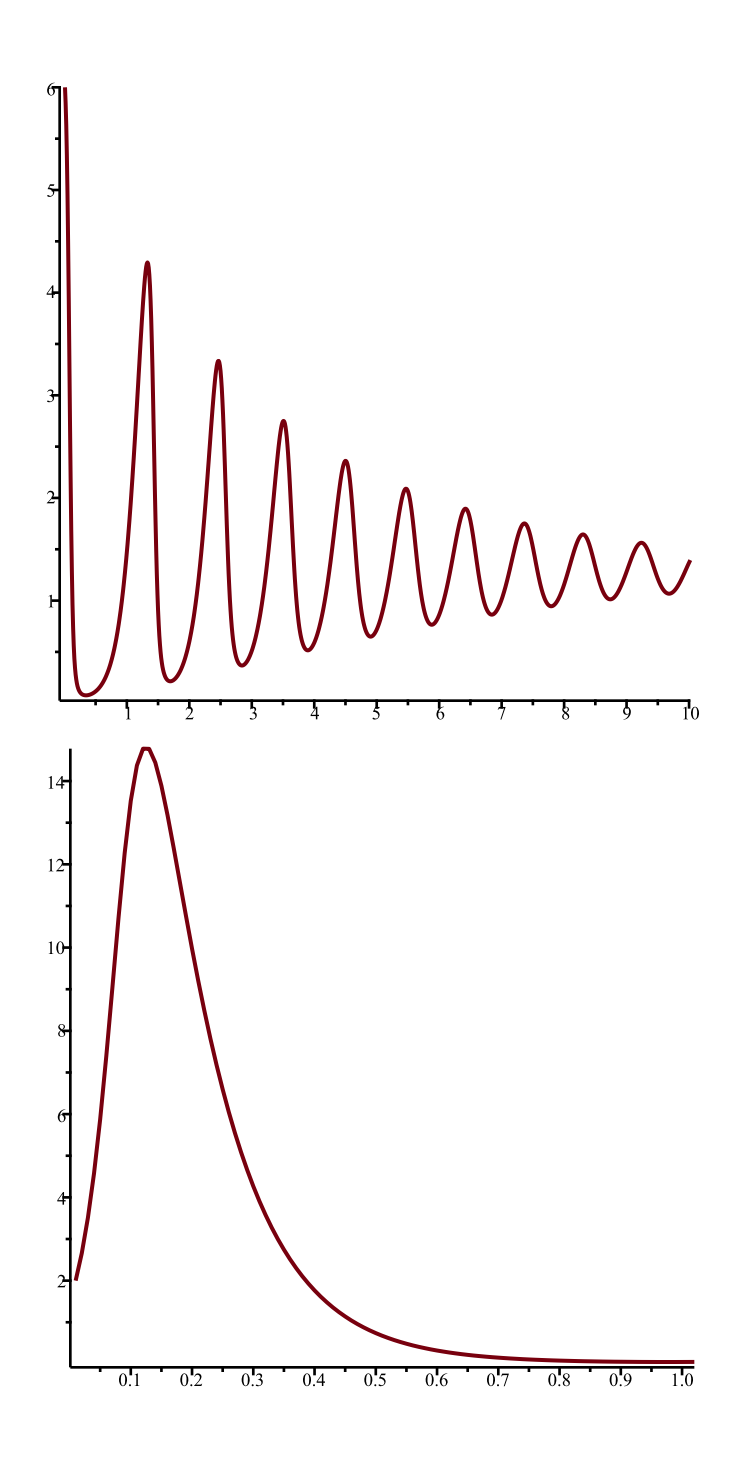

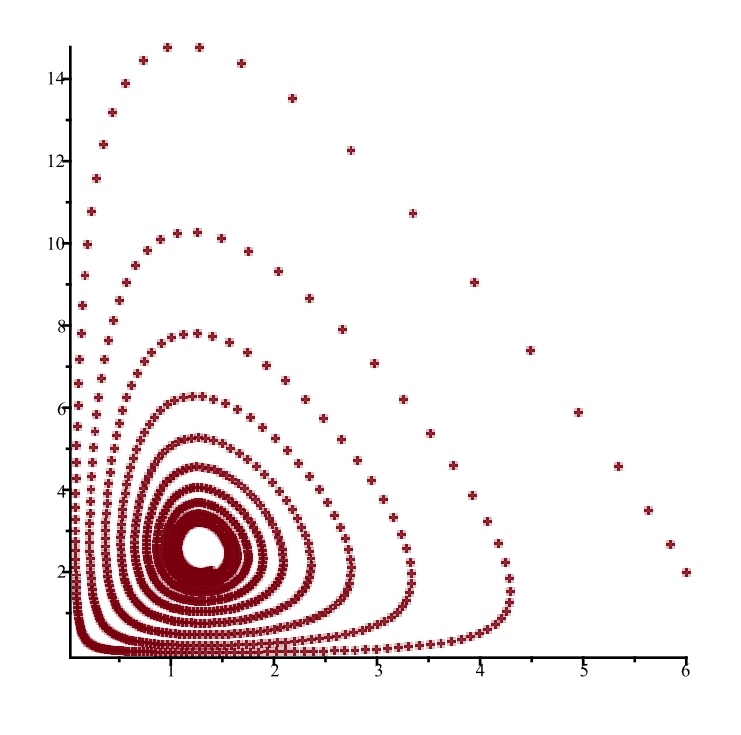

 $\bar{\mathbb{P}}$